## **WARP node**

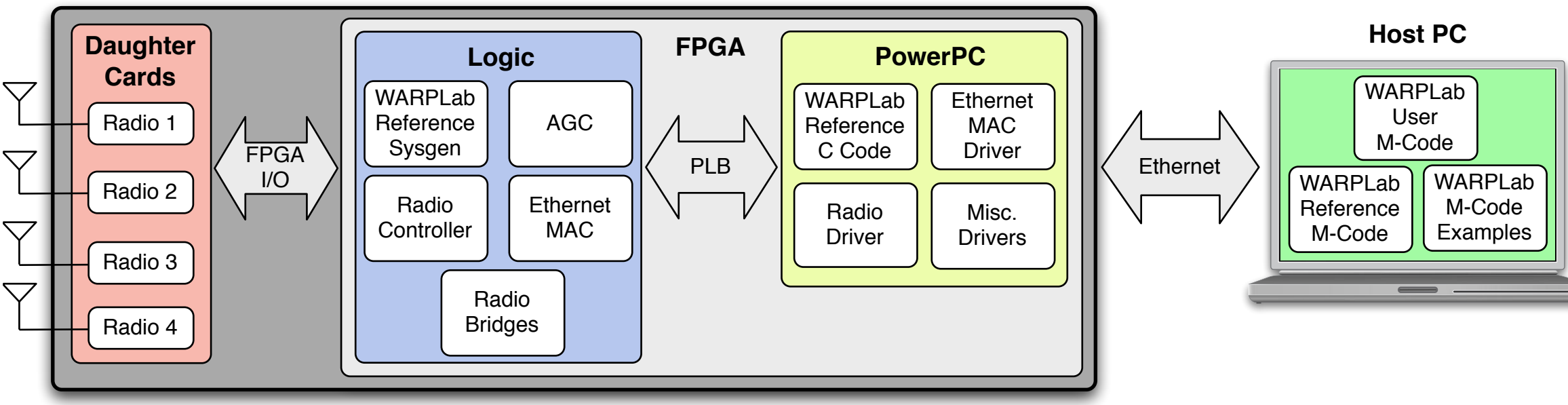